# Lecture 22: For Loops

CS 51G Spring 2018 Kim Bruce

### Test Programs

• Questions on Test Programs

### Towers of Hanoi

- 3 diamond-tipped needles
- 64 golden disks to move
	- Start on needle one with lower disks larger than upper
	- Move to needle three
	- But can't put big disk on smaller disk
	- Can use 2nd needle to help
	- How many moves?
	- http://www.cs.pomona.edu/classes/cs051G/demos/Hanoi/Hanoi.grace

# For loops

#### • Many while loops similar:

}

```
 var stripeStart: Point := point 
 var stripeNum: Number := 1 
 while{stripeNum <= n} do { 
 def redStripe:Graphic2D = filledRect.at (stripeStart)
                        size (width @ stripeHeight) on (canvas)
  redStripe.color := red
 stripeStart := stripeStart + (0@(2 * stripeHeight)) stripeNum := stripeNum + 1
```
*Easy to forget some of pieces — want to automate it!*

# For loops

#### • Many while loops similar:

}

```
 var stripeStart: Point := point 
for (1.. n) do \{ stripeNum: Number \rightarrowdef redStripe:Graphic2D = filledRect.at (stripeStart)
                        size (width @ stripeHeight) on (canvas)
  redStripe.color := red
 stripeStart := stripeStart + (0@(2 * stripeHeight))
```
*Three lines compressed to one!*

*Simpler if do loop for fixed number of times (1.. n) is called a "range"*

## Other Examples

- Knitting again:
	- http://www.cs.pomona.edu/classes/cs051G/demos/KnittingFor/KnittingFor.grace
- Interest:
	- http://www.cs.pomona.edu/classes/cs051G/demos/InterestingFor/InterestingFor.grace
- Called a range:  $(m \dots n)$ 
	- (2 .. 9).reversed gives range in reverse order

### Other Loops

- repeat (n) times { body }
	- Could have used in flag & knitting
- do { body } while { cond }
	- Test after execute body of loop

### Lists

- Another way to hold collections of objects
	- More restricted than recursion as kept as collection indexed by number, e.g., has first, second, third, etc.
	- Often easier to use than recursion
- Must say what kind of element held in list:
	- var scores: List[[Number]]
	- var names: List [[String]]
	- var pictures: List [[Graphic2D]]

### Creating Lists

- Creating lists of strings:
	- var start: List[[String]] := emptyList[[String]]
	- var vowels: List $[String] := list[String]$   $[``a", "e", "i", "o", "u"]$
- Can also create from ranges:
	- var scores: List[[Number]] := list[[Number]] (1..100)

# Accessing Elements

- Example:
	- var vowels: List $[String] := list[String]$  ["a","e","i","o","u"]
	- def first: String = vowels.at(1)
	- def last: String = vowels.at $(5)$
	- Can use in for loops:
		- for (vowels) do {letter: String -> print (letter) }

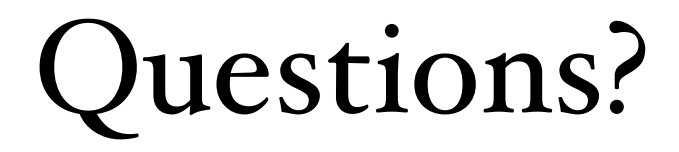